# Федеральное государственное автономное образовательное учреждение высшего образования «СИБИРСКИЙ ФЕДЕРАЛЬНЫЙ УНИВЕРСИТЕТ»

Институт Космических и Информационных Технологий институт Информационные системы кафедра

> УТВЕРЖДАЮ Заведующий кафедрой

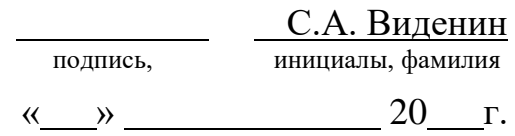

# ВЫПУСКНАЯ КВАЛИФИКАЦИОННАЯ РАБОТА

09.03.02 Информационные системы и технологии

Разработка клиентской части веб-сервиса для регистрации случаев нарушения техники безопасности в транспортном филиале компании

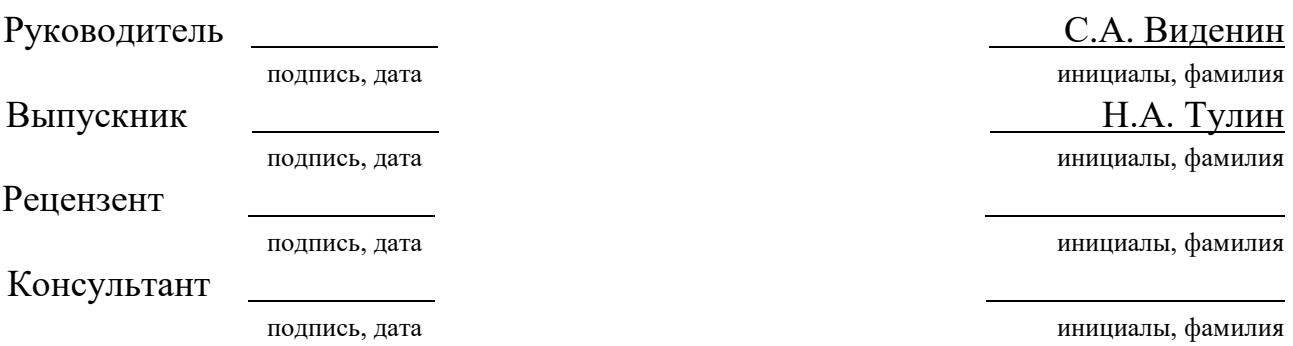

Красноярск 2018

## **PEOEPAT**

<span id="page-1-0"></span>Выпускная квалификационная работа по теме «Разработка клиентской части веб-сервиса для регистрации случаев нарушения техники безопасности в транспортном филиале компании» содержит 44 страницы текстового документа, 27 иллюстраций, 4 таблицы, 17 использованных источников.

# ВЕБ СЕРВИС, МОБИЛЬНОЕ ПРИЛОЖЕНИЕ, ANDROID, ФУНКЦИО-НАЛЬНОЕ РЕАКТИВНОЕ ПРОГРАММИРОВАНИЕ.

Объектом исследования является Заполярный транспортный филиал ПАО «ГМК "Норильский никель».

Предметом исследования является процесс подачи жалоб о нарушении техники безопасности на территории филиала и подконтрольного ему порта.

Целью работы является автоматизация и упрощение процесса подачи и обработки жалоб за счет внедрения веб-сервиса.

Залачи:

- опрос заказчика;

- изучение существующих технологий и осуществление выбора;

- составление технического залания:
- разработка мобильного приложения;
- тестирование;
- предоставление продукта заказчику.

В результате было разработано приложение на ОС Android в качестве клиентской части веб-сервиса, обеспечивающего автоматизированную работу с жалобами о нарушении техники безопасности на территории предприятия.

# **СОДЕРЖАНИЕ**

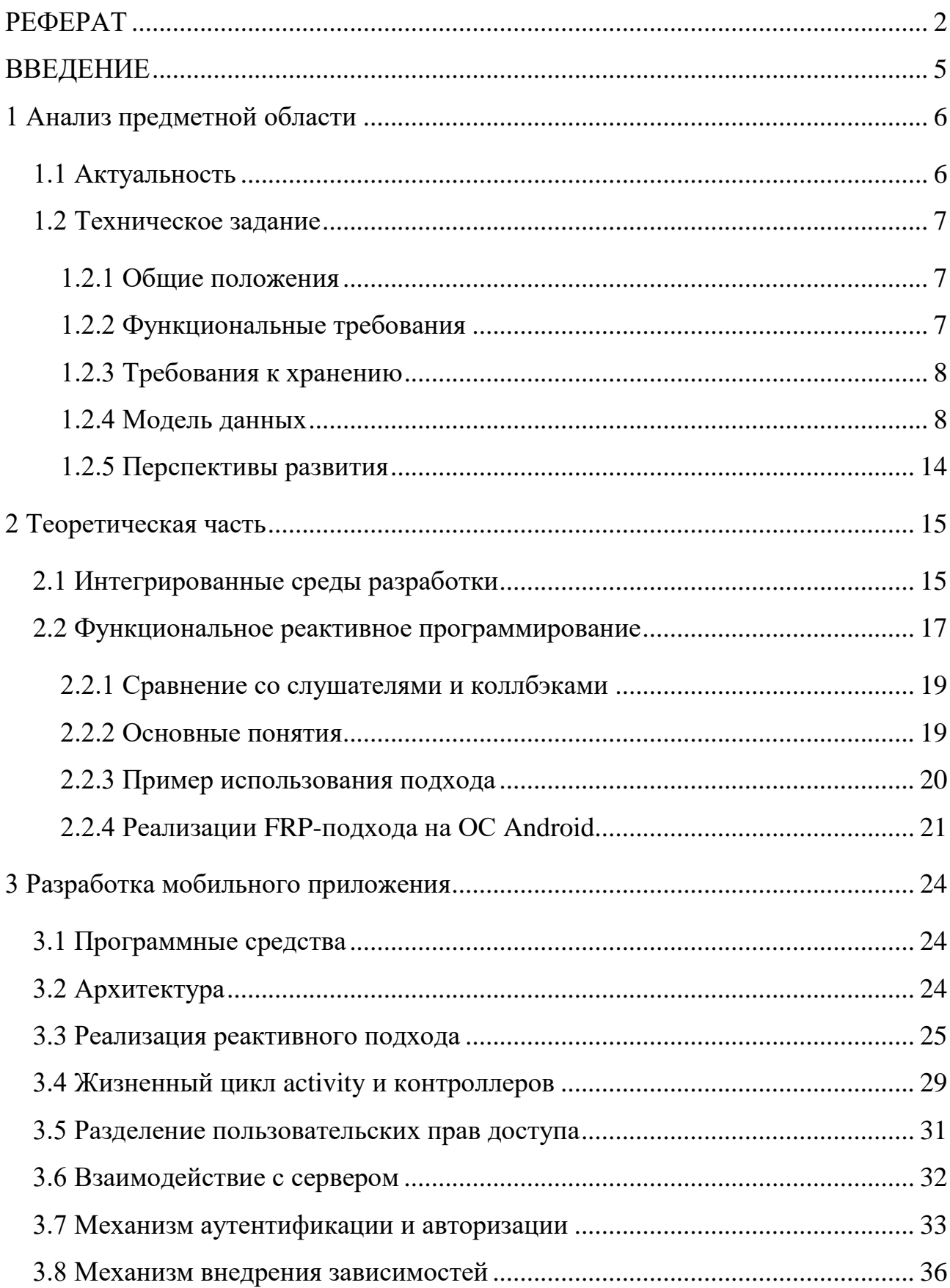

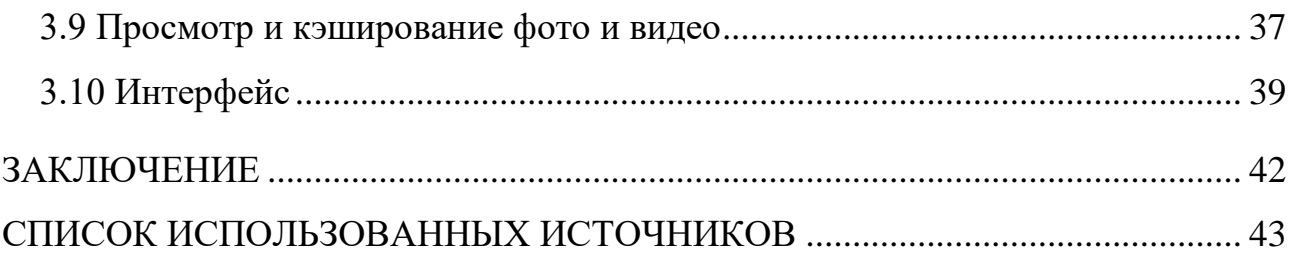

#### **ВВЕДЕНИЕ**

<span id="page-4-0"></span>В настоящее время, с повсеместным распространением и развитием веб и мобильных технологий, большинство организаций заинтересовано в своем вебсайте или веб-приложении для наибольшего охвата клиентской базы либо для той или иной автоматизации внутренних процессов.

В связи с этим, было решено посвятить выпускную квалификационную работу именно этой тематике. Ценность работы заключается в получении таких практических навыков веб-разработчика как: взаимодействие с заказчиком, работа в команде, использование документации, разработка и тестирование.

Целью выпускной квалификационной работы является автоматизация и упрощение процесса подачи и обработки жалоб на нарушение требований техники безопасности в организации ЗТФ ПАО «ГМК Норильский никель».

Для достижения цели было решено совместными силами разработать вебсервис. В данной работе будет осуществлена разработка клиентской части вебсервиса, а именно – мобильного приложения на ОС Android.

Учитывая все вышесказанное, можно выделить следующие задачи:

- опрос заказчика;

- изучение существующих технологий и осуществление выбора;

- составление технического задания;

- разработка мобильного приложения;

- тестирование;

- предоставление продукта заказчику.

# <span id="page-5-0"></span>1 Анализ предметной области

## <span id="page-5-1"></span>1.1 Актуальность

Проект нацелен на автоматизацию и упрощение подачи жалоб на нарушение требований техники безопасности в транспортном филиале компании.

Предпосылками этого являются участившиеся несчастные случаи, связанные с нарушением техники безопасности как в самом заполярном транспортном филиале, так и в подконтрольном ему порту. Для анализа таких случаев и их предотвращения необходимо понимание общей картины.

Другой проблемой является трудоемкий процесс подачи жалоб на нарушение техники безопасности – на данный момент подача жалобы осуществляется через сайт с формой либо через электронную почту. Также следует принять во внимание то, что большая часть нарушений происходит в порту, где у работников нет доступа к персональным компьютерам.

Именно поэтому возникла потребность в возможности своевременной и мобильной подачи жалобы о нарушениях, используя мобильные устройства, такие как мобильный телефон или планшет.

Согласно условиям, напрашивается следующее решение:

- необходимо разработать сервер, который в перспективе сможет взаимодействовать с разными типами клиентов, такими как веб-сайт и мобильные клиенты различных операционных систем;

- необходимо разработать мобильное приложение (по договоренности было решено разработать приложение для ОС Android).

Исходя из всего вышесказанного, можно сделать вывод, что найти готовое существующее решение не представляется возможным. В этом и заключается актуальность разработки данного проекта.

## <span id="page-6-0"></span>1.2 Техническое задание

## <span id="page-6-1"></span>1.2.1 Общие положения

В настоящем документе приводится полный набор требований к Веб-сервису, необходимых для реализации.

Подпись Заказчика и Исполнителя на настоящем документе подтверждает их согласие с нижеследующими фактами и условиями:

- при реализации необходимо выполнить работы в объёме, указанном в настоящем Техническом задании.

- все неоднозначности, выявленные в настоящем Техническом задании после его подписания, подлежат двухстороннему согласованию между Сторонами.

Цели создания Веб-сервиса:

- с точки зрения создателей Веб-сервиса: упростить процесс подачи жалоб на нарушения техники безопасности и сделать его удобным для конечного пользователя, предоставить организации возможность для анализа полученных дан-**НЫХ;** 

- с точки зрения организации: регистрация случаев нарушения ТБ для дальнейшего принятия решений их устранения;

- с точки зрения пользователя: упростить процесс подачи жалоб на нарушение ТБ, сделать его мобильным и доступным.

## <span id="page-6-2"></span>1.2.2 Функциональные требования

Сервер должен быть разработан с использованием технологии ASP.NET Соге и веб-сервера Kestrel.

Мобильное приложение должно быть разработано под устройства с ОС Android 4.4 версии и выше.

Аутентификация и авторизация:

- требуется вынести модуль аутентификации и авторизации, взаимодействующей с основной базой данных организации, в отдельный сервис для возможности его использования в других проектах;

- аутентификация должна осуществляться посредством фамилии сотрудника и его табельного номера, хранящихся в корпоративной системе 1С;

- вход в приложение должен осуществляться как для обычного пользователя, так и для руководителя; необходимо предусмотреть создание новых ролей;

- любой пользователь должен иметь возможность установить дополнительную меру безопасности в виде пароля.

Общие требования:

- пользователь должен иметь возможность отправить заявку на нарушение ТБ, добавить к ней описание и прикрепить фото и видео файлы. Выбор адресата заявки должен осуществляться автоматически;

- пользователь должен иметь возможность редактировать заявки, если на них еще не поступил ответ;

- руководитель должен иметь возможность ответить на заявку и делегировать ее решение кураторам;

- как пользователь, так и руководитель должны видеть список всех заявок, которые были отправлены или присланы;

- все действия в приложении должны иметь возможность уведомления их участников как непосредственно в приложении, так и по электронной почте.

#### <span id="page-7-0"></span>**1.2.3 Требования к хранению**

Должно быть предусмотрено хранение всех данных по нарушениям техники безопасности на сервере не менее года.

#### <span id="page-7-1"></span>1.2.4 Модель данных

В проекте будут использованы следующие сущности модели данных:

- User – представляет пользователя;

- Auth – используется для аутентификации и авторизации;

- Attachment – вложение, прикрепленное к заявке (фото или видео);

- Application - заявка о нарушении ТБ.

Подробная модель данных, содержащая поля сущностей, их типы данных и описание представлена в таблице [1.](#page-8-0)

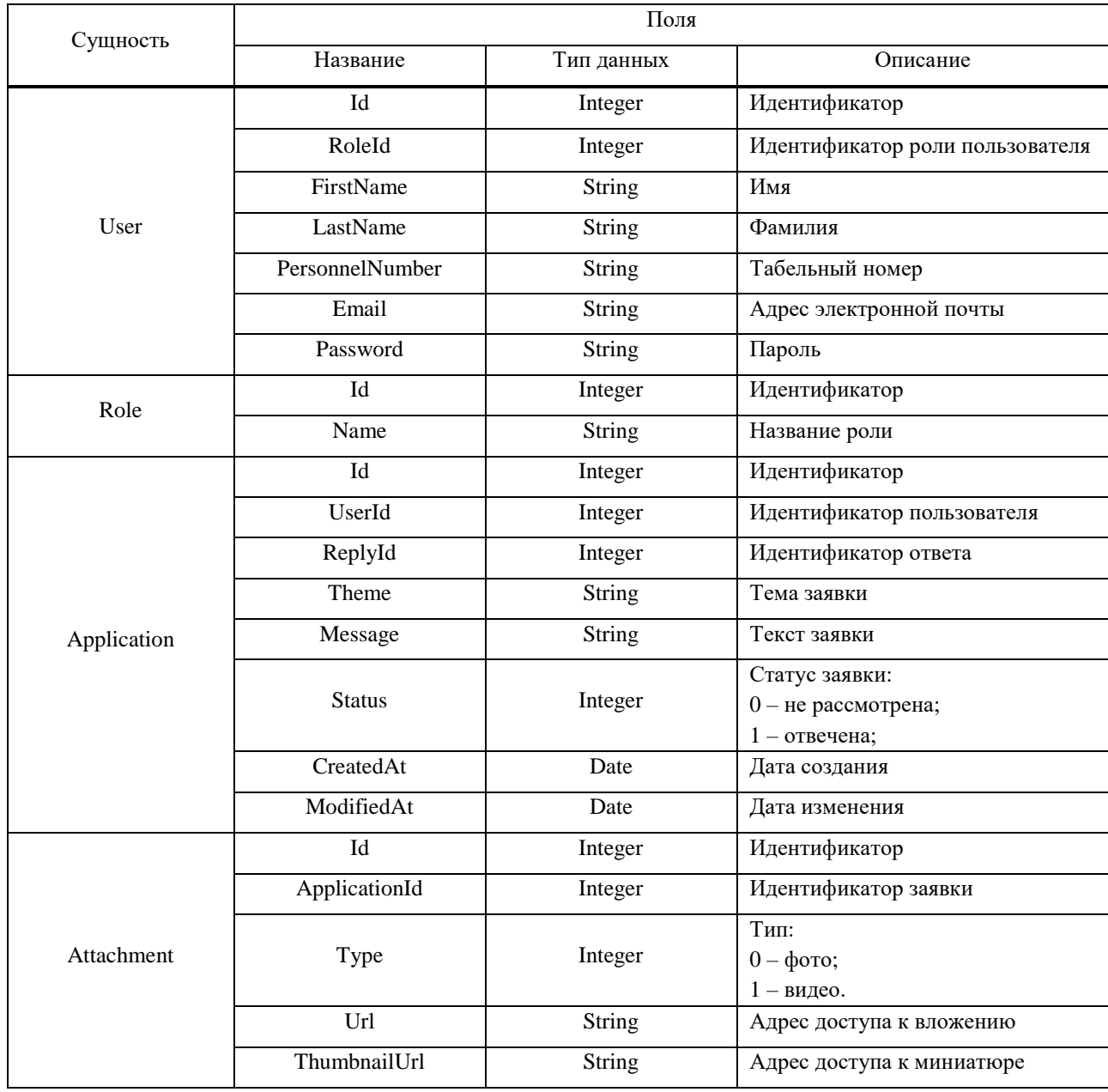

<span id="page-8-0"></span>Таблица 1 - Модель данных

# Окончание таблицы 1

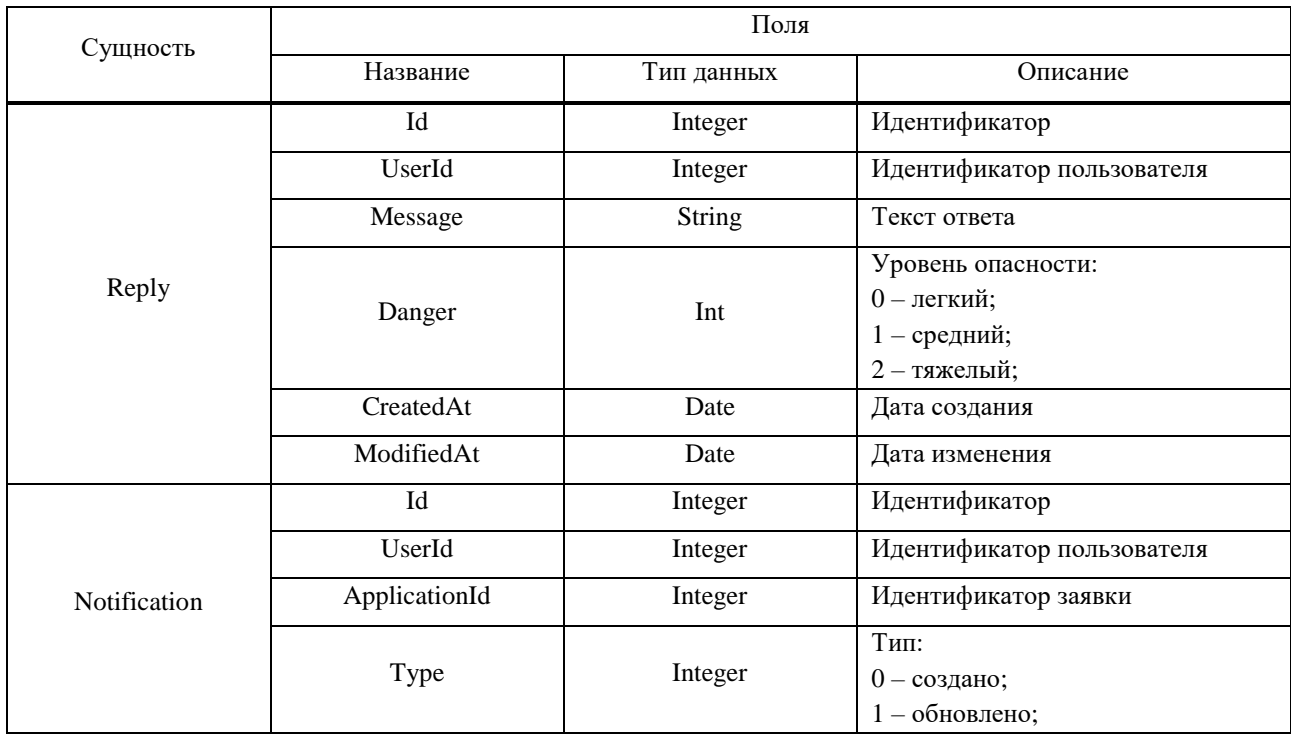

# В графическом формате модель данных можно посмотреть на рисунке [1.](#page-9-0)

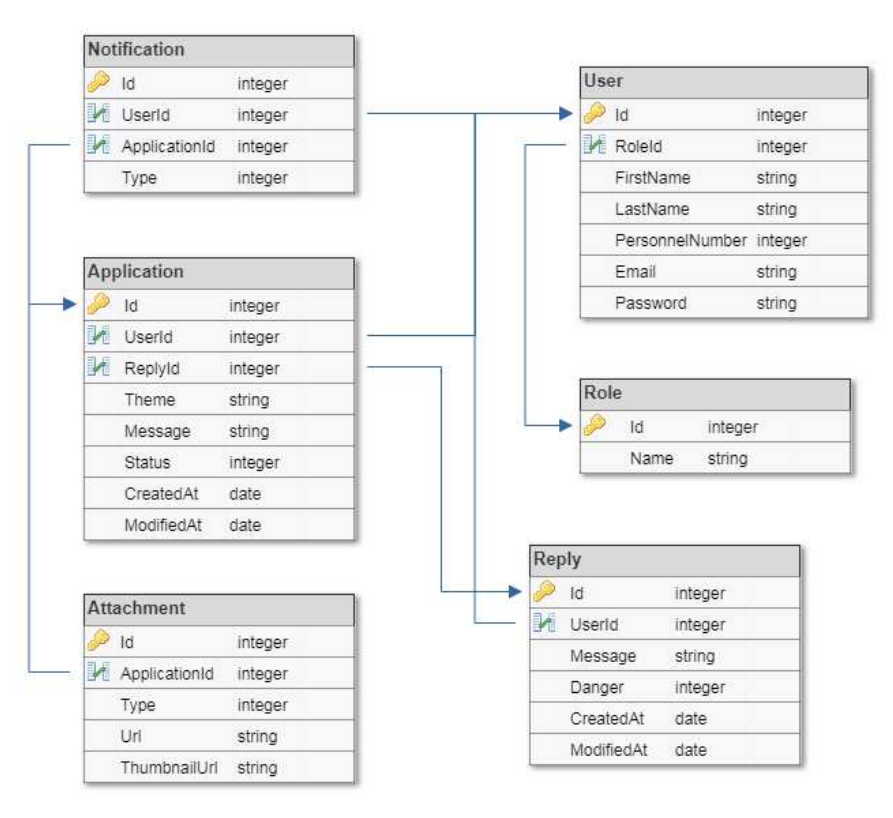

<span id="page-9-0"></span>Рисунок 1 - Модель данных

Данные, которые будут передаваться в теле HTTP запроса (body) при об-ращении к серверу отображены в таблице [2.](#page-10-0)

| Наименование                    | Тело запроса             |                  |  |  |  |  |
|---------------------------------|--------------------------|------------------|--|--|--|--|
|                                 | Название                 | Тип данных       |  |  |  |  |
|                                 | last_name                | String           |  |  |  |  |
| SignInRequest                   | personnel_number         | String           |  |  |  |  |
|                                 | password (необязательно) | String           |  |  |  |  |
|                                 | client_id                | String           |  |  |  |  |
| RefreshTokenRequest             | refresh_token            | <b>String</b>    |  |  |  |  |
|                                 | client_id                | String           |  |  |  |  |
| <b>UpdatePasswordRequest</b>    | password                 | String           |  |  |  |  |
| RecoverPasswordRequest          | last_name                | String           |  |  |  |  |
|                                 | personnel_number         | String           |  |  |  |  |
| <b>CreateApplicationRequest</b> | theme                    | String           |  |  |  |  |
|                                 | message                  | String           |  |  |  |  |
|                                 | files                    | Массив Multipart |  |  |  |  |
| <b>UpdateApplicationRequest</b> | id                       | Integer          |  |  |  |  |
|                                 | theme                    | String           |  |  |  |  |
|                                 | message                  | String           |  |  |  |  |
|                                 | files                    | Массив Multipart |  |  |  |  |
| CreateReplyRequest              | application_id           | Integer          |  |  |  |  |
|                                 | message                  | <b>String</b>    |  |  |  |  |
|                                 | danger                   | Integer          |  |  |  |  |
|                                 | reply_id                 | Integer          |  |  |  |  |
| UpdateReplyRequest              | message                  | <b>String</b>    |  |  |  |  |
|                                 | danger                   | Integer          |  |  |  |  |

<span id="page-10-0"></span>Таблица 2 - Виды тел НТТР запросов к серверу

Данные, которые будут передаваться в теле HTTP ответа (body) при обра-щении к серверу отображены в таблице [3.](#page-10-1)

<span id="page-10-1"></span>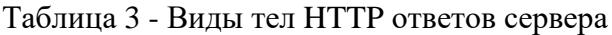

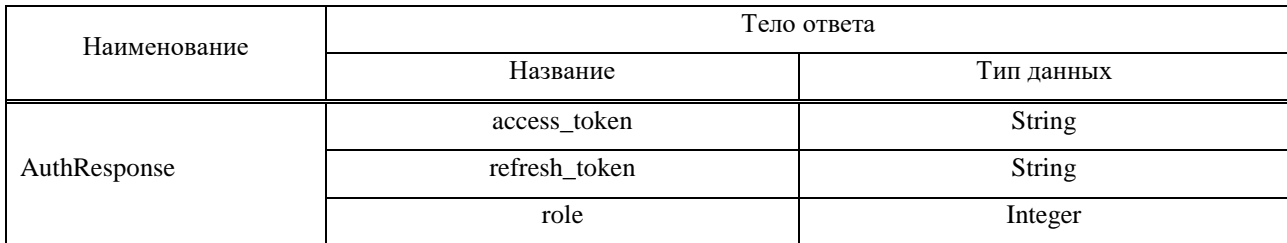

# Окончание таблицы 3

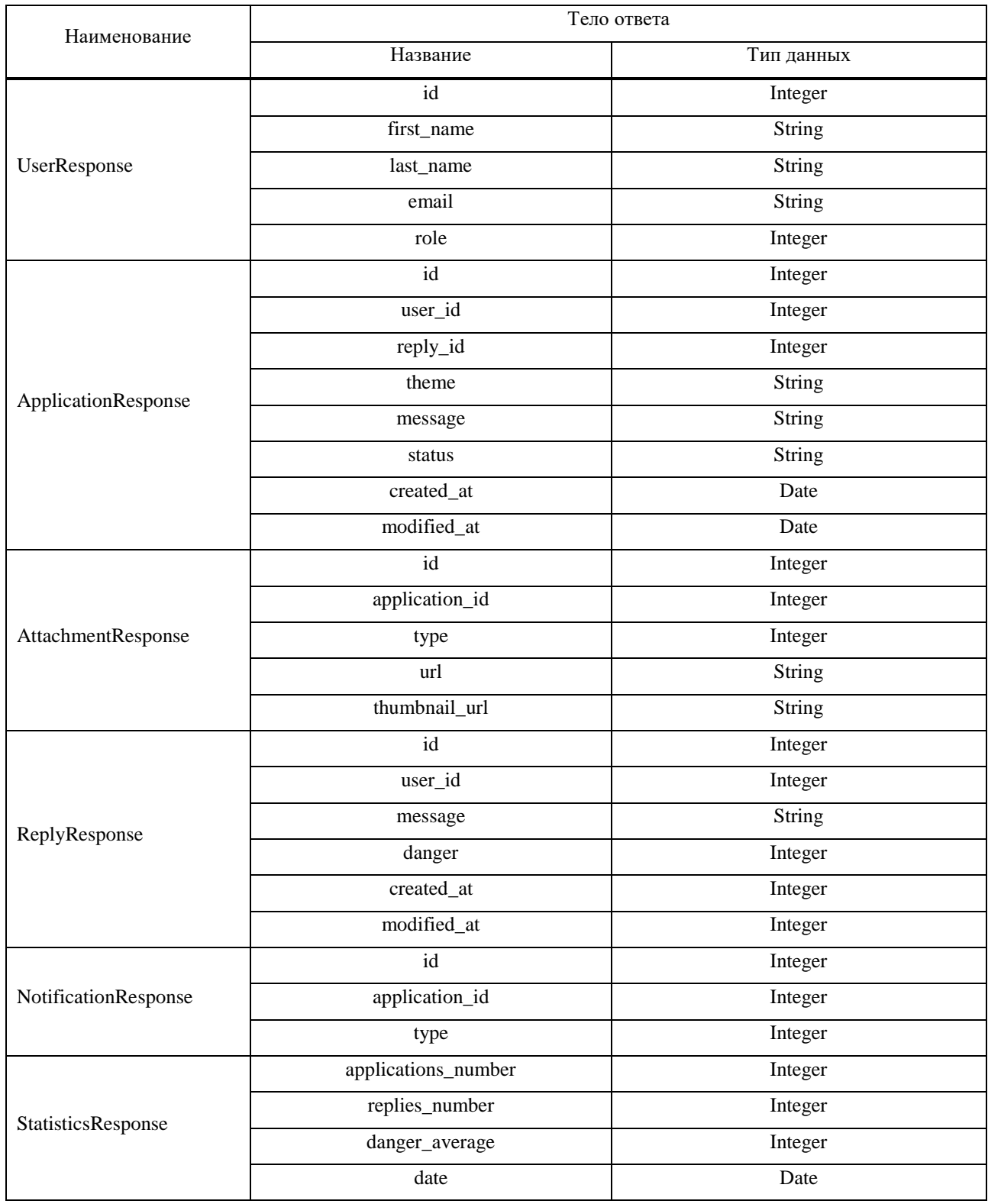

В таблице [4](#page-12-0) представлены возможные запросы к серверу с указанием пути, типа запроса, его краткого описания, необходимости авторизации и видов тел НТТР запроса и ответа (для подробной информации о них см. предыдущие таблицы).

| Путь                                        | Тип<br>запроса        | Авто-<br>риза-<br>ЦИЯ | GET параметры |               | Тело НТТР за-                 | Тело НТТР от-                   |                                                                   |
|---------------------------------------------|-----------------------|-----------------------|---------------|---------------|-------------------------------|---------------------------------|-------------------------------------------------------------------|
|                                             |                       |                       | Пара-         | Тип дан-      | проса                         | вета                            | Описание запроса                                                  |
|                                             |                       |                       | метр          | ных           |                               |                                 |                                                                   |
| api/auth/signin                             | <b>POST</b>           |                       |               |               | SignInRequest                 | AuthResponse                    | Аутентифициро-<br>вать пользователя<br>по персональному<br>номеру |
| api/auth/re-                                |                       |                       |               |               | RefreshToken-                 |                                 | Подлить токен ав-                                                 |
| freshtoken                                  | <b>POST</b>           |                       |               |               | Request                       | AuthResponse                    | торизации                                                         |
| api/auth/pass-                              | <b>PUT</b>            | $^{+}$                |               |               | UpdatePass-                   |                                 | Сменить или уста-                                                 |
| word                                        |                       |                       |               |               | wordRequest                   |                                 | новить пароль                                                     |
| api/auth/recover-<br>password               | <b>POST</b>           |                       |               |               | RecoverPass-                  |                                 | Восстановить па-                                                  |
|                                             |                       |                       |               |               | wordRequest                   |                                 | роль через элек-                                                  |
|                                             |                       |                       |               |               |                               |                                 | тронную почту                                                     |
| api/users/{id}                              | <b>GET</b>            | $^{+}$                | id            | Integer       |                               | UserResponse                    | Получить данные о<br>пользователе                                 |
| api/applications                            | <b>GET</b>            | $^{+}$                | page          | Integer       |                               | Массив Appli-<br>cationResponse | Получить список                                                   |
|                                             |                       |                       | per_page      | Integer       |                               |                                 | заявок о нарушении                                                |
|                                             |                       |                       | query         | <b>String</b> |                               |                                 | TБ                                                                |
| api/applica-<br>tions/{id}                  | <b>GET</b>            | $\boldsymbol{+}$      | id            | Integer       |                               | ApplicationRe-<br>sponse        | Получить данные<br>заявки о конкрет-<br>ной заявке                |
|                                             | <b>POST</b>           |                       |               |               |                               |                                 |                                                                   |
| api/applications                            | (multi-               | $^+$                  |               |               | CreateApplica-                | ApplicationRe-                  | Создать новую за-                                                 |
|                                             | part/for              |                       |               |               | tionRequest                   | sponse                          | явку                                                              |
|                                             | m-data)               |                       |               |               |                               |                                 |                                                                   |
| api/applications                            | <b>PUT</b><br>(multi- | $\boldsymbol{+}$      |               |               |                               | ApplicationRes                  |                                                                   |
|                                             | part/for              |                       |               |               | UpdateApplica-<br>tionRequest | ponse                           | Редактировать за-<br>явку                                         |
|                                             | m-data)               |                       |               |               |                               |                                 |                                                                   |
|                                             |                       |                       |               |               |                               |                                 |                                                                   |
| api/applica-<br>tions/{id}/attach-<br>ments | <b>GET</b>            | $+$                   | id            | Integer       |                               | Массив Attach-<br>mentResponse  | Получить список<br>вложений                                       |

<span id="page-12-0"></span>Таблица 4 - Возможные запросы к серверу

Окончание таблицы 4

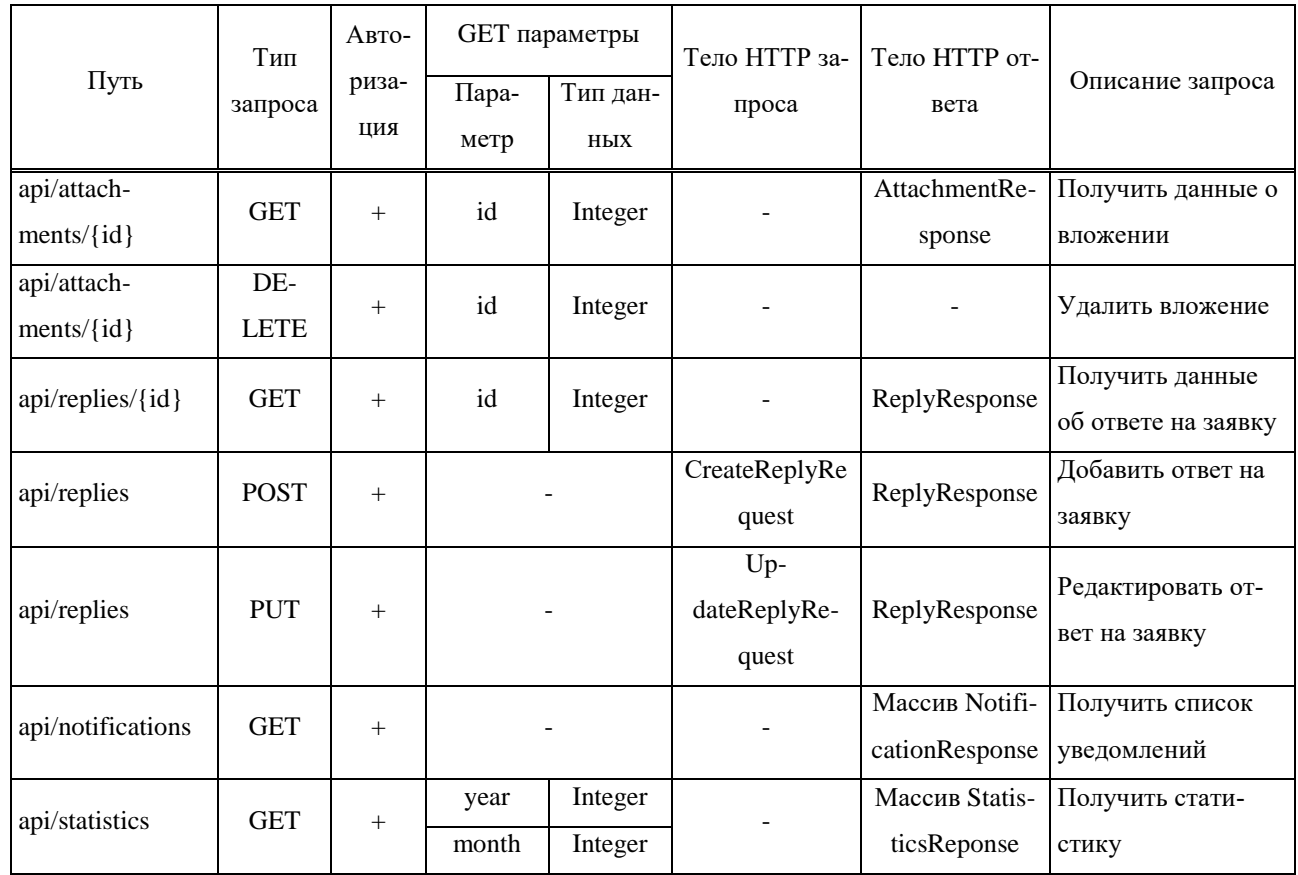

Коды возможных HTTP ответов:

- $-200 -$  возвращается при каждом успешном запросе;
- 400 возвращается при неверном запросе, сформированным клиентом;
- $-401 -$  возвращается, если пользователь не авторизован;
- 403 возвращается, если уровень доступа пользователя недостаточен;

# <span id="page-13-0"></span>1.2.5 Перспективы развития

При разработке веб-сервиса необходимо предусмотреть возможность будущей интеграции как клиентов иных мобильных ОС, так и веб-сайта.

#### <span id="page-14-0"></span>**2 Теоретическая часть**

# <span id="page-14-1"></span>2.1 Интегрированные среды разработки

**IntelliJ IDEA** — интегрированная среда разработки программного обеспечения для многих языков программирования, в частности Java, JavaScript, Python, разработанная компанией JetBrains [1].

Первая версия появилась в январе 2001 года и быстро приобрела популярность как первая среда для Java с широким набором интегрированных инструментов для рефакторинга, которые позволяли программистам быстро реорганизовывать исходные тексты программ. Дизайн среды ориентирован на продуктивность работы программистов, позволяя сконцентрироваться на функциональных задачах, в то время как IntelliJ IDEA берёт на себя выполнение рутинных операций.

Начиная с шестой версии продукта IntelliJ IDEA предоставляет интегрированный инструментарий для разработки графического пользовательского интерфейса. Среди прочих возможностей, среда хорошо совместима со многими популярными свободными инструментами разработчиков, такими как CVS, Subversion, Apache Ant, Maven и JUnit. В феврале 2007 года разработчики IntelliJ анонсировали раннюю версию плагина для поддержки программирования на языке Ruby.

Начиная с версии 9.0, среда доступна в двух редакциях: Community Edition и Ultimate Edition. Community Edition является полностью свободной версией, доступной под лицензией Apache 2.0, в ней реализована полная поддержка Java SE, Groovy, Scala, а также интеграция с наиболее популярными системами управления версиями. В редакции Ultimate Edition, доступной под коммерческой лицензией, реализована поддержка Java EE, UML-диаграмм, подсчёт покрытия кода, а также поддержка других систем управления версиями, языков и фреймворков.

Поддерживает как Java, так и Kotlin. Интерфейс см. на рисунке [2.](#page-15-0)

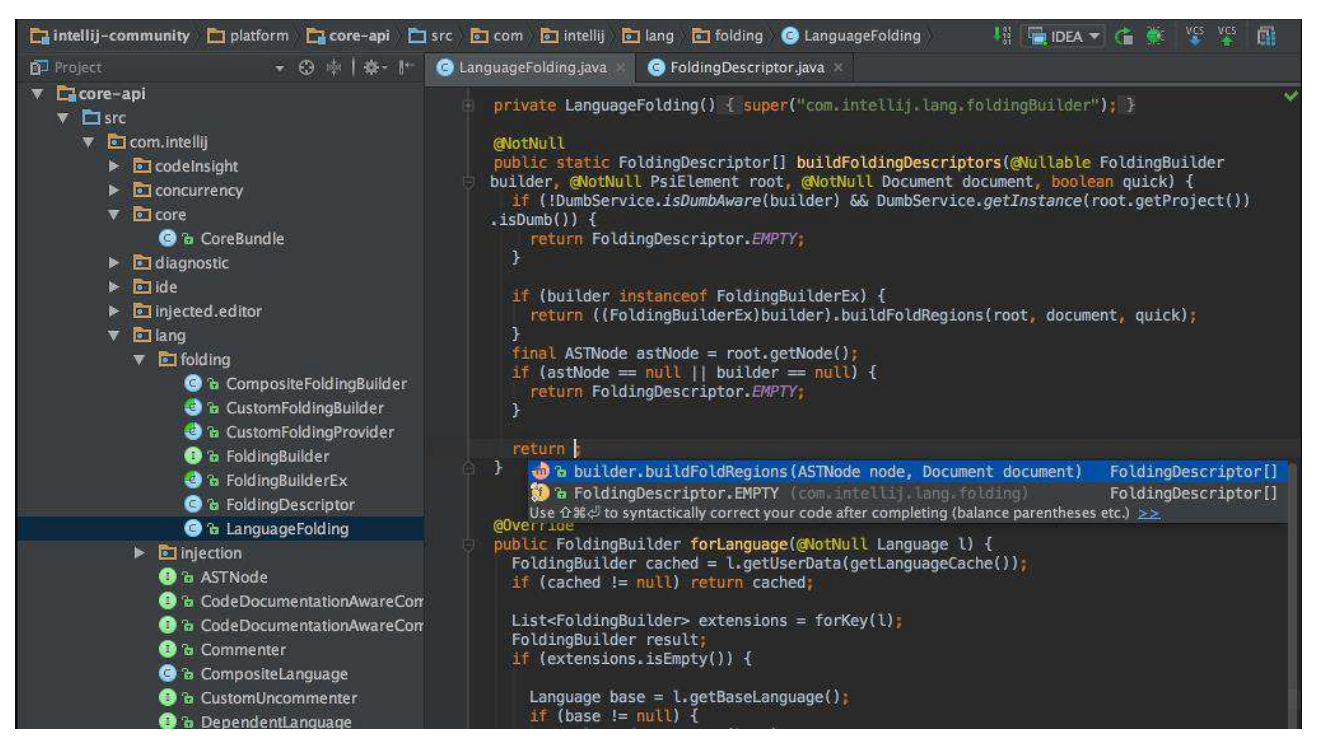

Рисунок 2 - Интерфейс среды разработки IntelliJ IDEA

<span id="page-15-0"></span>**Android Studio** — это интегрированная среда разработки (IDE) для работы с платформой Android, анонсированная 16 мая 2013 года на конференции Google  $I/O$ .

IDE находилась в свободном доступе начиная с версии 0.1, опубликованной в мае 2013, а затем перешла в стадию бета-тестирования, начиная с версии 0.8, которая была выпущена в июне 2014 года. Первая стабильная версия 1.0 была выпущена в декабре 2014 года, тогда же прекратилась поддержка плагина Android Development Tools (ADT) для Eclipse.

Android Studio, основанная на программном обеспечении IntelliJ IDEA от компании JetBrains, - официальное средство разработки Android приложений. Данная среда разработки доступна для Windows, OS X и Linux. 17 мая 2017, на ежегодной конференции Google I/O, Google анонсировал язык Kotlin, используемый в Android Studio, официальным языком программирования для платформы Android в добавление к Java и  $C_{++}$ .

Интерфейс см. на рисунке [3.](#page-16-1)

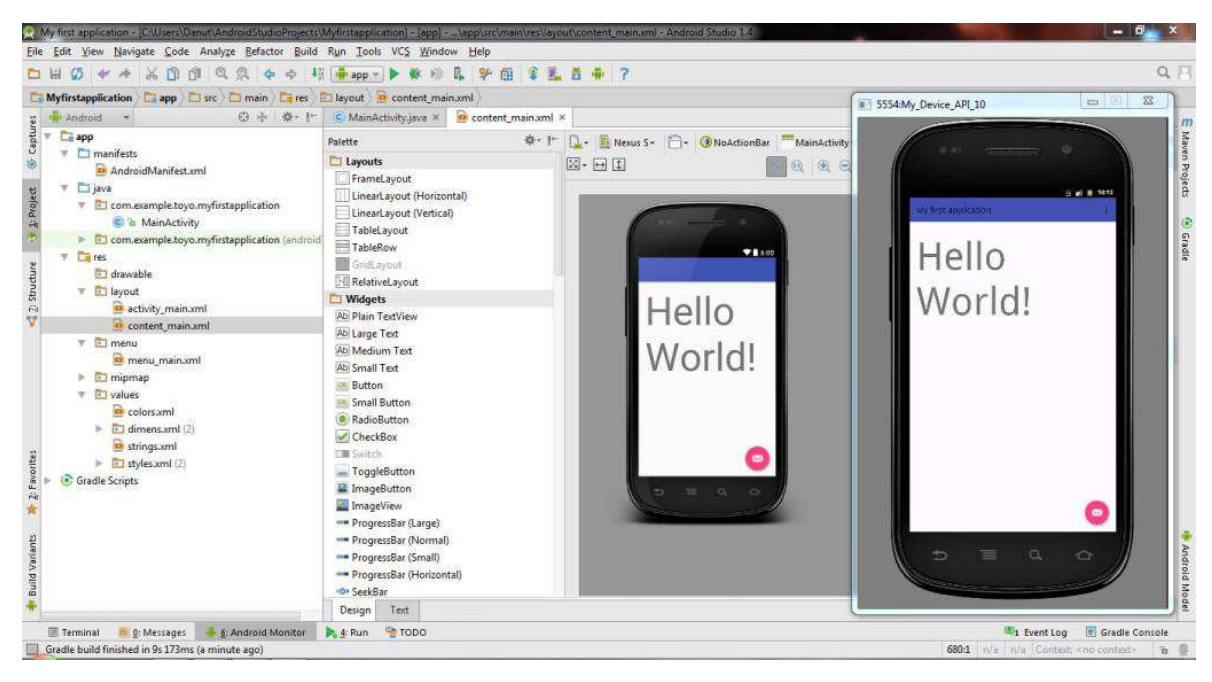

Рисунок 3 - Интерфейс среды разработки Android Studio

# <span id="page-16-1"></span><span id="page-16-0"></span>2.2 Функциональное реактивное программирование

Как известно, мобильные приложения по своей природе являются достаточно сложными программами с большим количеством запутанной и сложной событийной логики. Данный факт порождает огромное количество проблем при разработке и дальнейшей поддержки программы. Эти проблемы можно в какойто степени свести на нет, используя подход функционального реактивного программирования  $[2, c.2]$ .

Функциональное реактивное программирование (FRP) – это особый метод программирования, улучшающий код в той области, которая является типичным источником сложности (а значит и багов) – распространение событий.

FRP может быть рассмотрен с разных точек зрения, как:

- замена широко используемому паттерну "наблюдатель", так же известному как слушатели и коллбэки;

- компонуемый, модульный способ написания событийной логики;

- иной способ мышления: программа - это реакция на ввод, либо поток данных:

- что-то, что привносит порядок в управление состоянием программы;

- нечто фундаментальное: существует мнение, что каждый, кто решает проблемы с помощью паттерна "наблюдатель", рано или поздно изобретет FRP;

- легковесная программная библиотека для стандартного языка программирования;

- полноценный встраиваемый язык для логики состояний.

Реактивное программирование - широкий термин, означающий, что программа:

- основана на событиях;

- действует в ответ на ввод;

- рассматривается как поток данных, а не традиционный поток управления.

Согласно манифесту реактивного подхода [3], реактивные системы должны соответствовать принципам:

- отзывчивости: система, по возможности, должна реагировать своевременно. Отклик должен быть быстрым и последовательным, что упрощает обработку ошибок и повышает доверие пользователей к продукту;

- устойчивости: даже при сбое, система должна быть отзывчивой. Устойчивость достигается за счет репликации, автономности, изоляции и делегирования. Все части системы должны восстанавливаться без ущерба для самой системы. За восстановление компонент отвечает другой (внешний) компонент;

- эластичности: система должна быть отзывчивой при любой нагрузке. Реактивные системы могут реагировать на изменение скорости ввода, путем увеличения или уменьшения используемых ресурсов. Системы обеспечивают эластичность, используя масштабирующие алгоритмы и сильные стороны используемых платформ;

- ориентированности на сообщения: реактивные системы полагаются на асинхронную передачу сообщений, для разграничения компонент и обеспечения слабой связанности, изоляции и прозрачности. Это позволяет управлять нагрузкой и контролировать поток событий. Неблокирующие связи позволяют потреблять ресурсы только во время активности, снижая общую нагрузку.

#### <span id="page-18-0"></span>**2.2.1 Сравнение со слушателями и коллбэками**

У слушателей и коллбэков есть множество недостатков, которых не имеет FRP. Они заключаются в следующем:

- непредсказуемый порядок – в сложной сети слушателей, порядок, в котором приходят события может зависеть от порядка, в котором вы зарегистрировали слушателей, что может быть критичным. В FRP неважно в каком порядке обрабатываются события, потому что это никак не отслеживается;

- пропущенное первое событие – сложно гарантировать, что все слушатели были зарегистрированы к моменту срабатывания первого события. В FRP существуют транзакции - вот и гарантии;

- беспорядочные состояния – коллбэки возвращают ваш код в стиль конечных автоматов, который быстро превращается в хаос;

- проблемы с потоками – попытка сделать слушатели потокобезопасными может привести к взаимной блокировке, и трудно гарантировать, что ни один коллбэк не отработает после дерегистрации события. FRP решает эти проблемы.

- утечки – если вы забудете дерегистрировать слушателя, произойдет утечка памяти. Слушатели меняют естественную зависимость данных, но не меняют зависимость поддержания актуальности. FRP способен делать это.

- случайная рекурсия – порядок, в котором вы обновляете локальные состояния и извещаете слушателей может быть опасным – сделать ошибку легко. FRP устраняет эту проблему.

#### <span id="page-18-1"></span>**2.2.2 Основные понятия**

Поток – это последовательность, состоящая из постоянных событий, отсортированных по времени. В нем может быть три типа сообщений: значения (данные некоторого типа), ошибки и сигнал о завершении работы (см. рисунок [4](#page-19-1), где линия – поток, кружочки – события).

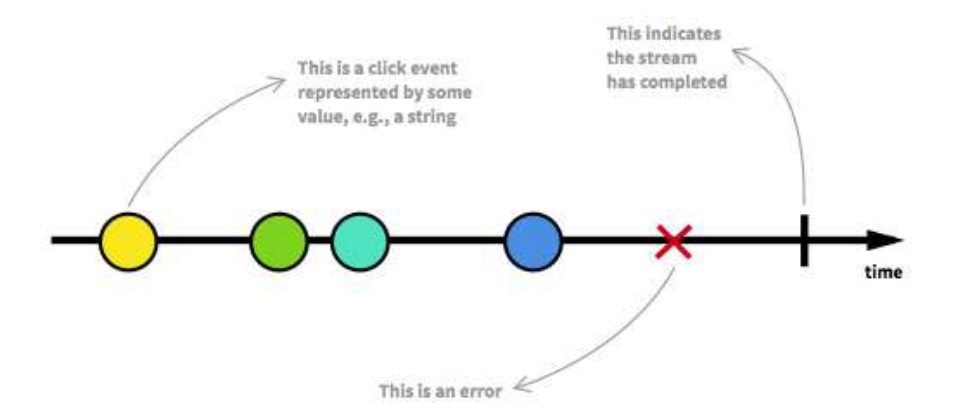

Рисунок 4 - Реактивный поток

<span id="page-19-1"></span>**Обозреватель** (observable, источник данных) – т.н. трансформированный поток или источник данных, отправляющий все события и их объекты своим подписчикам.

Обозреватель бывает двух типов:

- «Холодный» (Cold observable) – источник, отсылающий новые данные только после полписки.

- «Горячий» (Hot observable) – источник, отсылающий данные сразу после создания.

2 Наблюдатель (Observer) – функция, подписанная на события потока.

3 Операторы – команды, позволяющие трансформировать потоки.

## <span id="page-19-0"></span>**2.2.3 Пример использования подхода**

Допустим, мы хотим регистрировать двойные, тройные и т.д. нажатия пользователя на кнопку, но игнорировать одинарные.

Первым шагом нам нужно разбить события нажатия на группы, согласно определенным промежуткам времени (допустим 250 миллисекунд).

Вторым шагом мы должны получить размеры эти групп.

И последним шагом – отфильтровать их по размеру (нас интересуют те, которые имеют размер 2 и более)

Результатом будет опять же поток событий (но уже преобразованный согласно нашим целям) на который можно подписаться и использовать по своему усмотрению.

Весь процесс изображен на рисунке [5](#page-20-1) (серые прямоугольники – операторы).

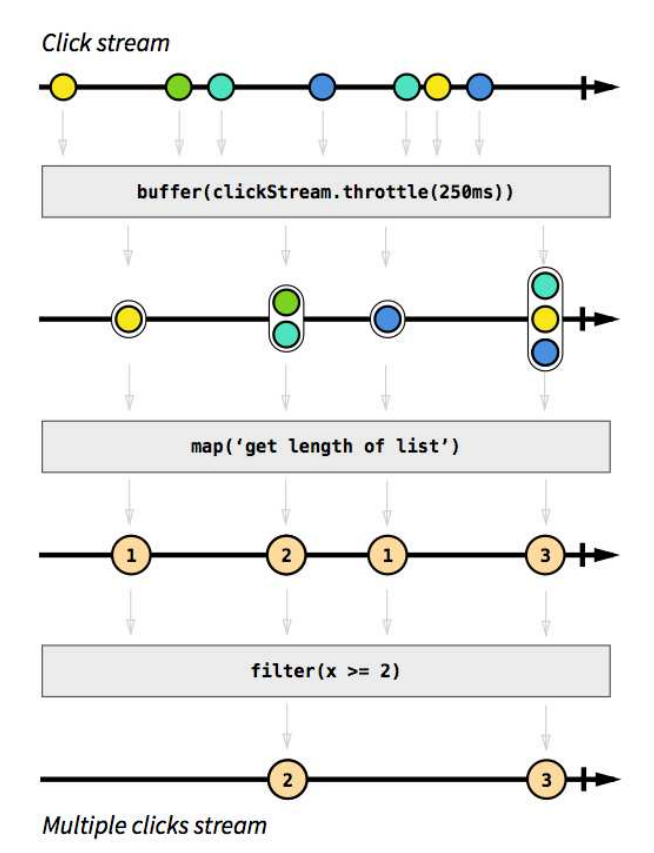

Рисунок 5 - Преобразования реактивного потока

# <span id="page-20-1"></span><span id="page-20-0"></span>2.2.4 Реализации FRP-подхода на ОС Android

На ОС Android самой популярной реализацией реактивного подхода является библиотека ReactiveX [4]. На данный момент она довольно распространена и используется во многих фреймворках.

ReactiveX реализует FRP-подход на следующих платформах: Java, Javascript, C#, Scala, Clojure, C++, Lua, Ruby, Python, Go, Groovy, JRuby, Kotlin, Swift, PHP, Elixir, Dart.

Библиотека одинаково успешно может применяться как для фронтенда, так и для бэкенда, а также кросплатформенной разработки.

Где используется ReactiveX:

- в Netflix Open Source Software Center для пользовательского интерфейса. Также Netflix принимает активное участие в улучшении RxJS (ветвь ReactiveX на JavaScript).

- в Microsoft, принимающей активное участие в разработке Rx.NET, который входит в .NET Foundation.

- в SoundCloud используется RxJava для android-приложений для упрощения асинхронного конкурентного кода.

В ОС Android ReactiveX представлена библиотеками RxJava и RxAndroid [5]. RxJava является главным модулем, а RxAndroid расширением, которое позволяет выполнять реактивные функции в разных потоках. Код, представленный на рисунке [6,](#page-21-0) необходим для того, чтобы избежать блокировки главного потока, при подписке на обозревателя.

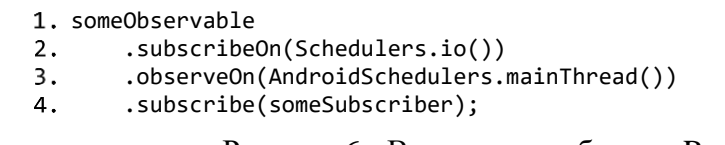

Рисунок 6 - Встроенные объекты RxAndroid

<span id="page-21-0"></span>Рассмотрим пример ситуации, в которой пригодилась бы ReactiveX: имеется список адресов изображений, которые необходимо вывести на экран. Допустим, что у нас есть функция *downloadImage*, которая может скачать изображение и вернуть observable с ним и объект *imageViewAdapter*, отвечающий за отрисовку изображений на экране. Тогда необходимо преобразовать список адресов в observable и с помощью оператора *map* применить к каждому адресу функцию *downloadImage*. Все, что остается – подписать *imageViewAdapter* на результат этого реактивного потока. Код представлен на рисунке [7.](#page-22-0)

```
1.List<string> links = listof( 
2. "http://.../image1.png", 
3. "http://.../image2.png", 
4.5.6.7.8. ... 
     );
      Observable<String> observable = Observable.from(links); 
9.observable 
10.
       .map({ link -> downloadImage(link) })
11. .subscribe({ image -> imageViewAdapter.add(image) })
```
<span id="page-22-0"></span>Рисунок 7 - Реактивное получение изображений

#### <span id="page-23-0"></span>3 Разработка мобильного приложения

# <span id="page-23-1"></span>3.1 Программные средства

В качестве IDE была выбрана IntelliJ IDEA от JetBrains. Ее преимущество в частых и регулярных обновлениях – крупные выходят каждые несколько месяцев. В них добавляются как свежие функциональные возможности, так и улучшается интерфейс. Также среда очень гибко настраивается под предпочтения пользователя, что ускоряет разработку.

Выбор языка разработки стоял между Java и Kotlin. Выбор был сделан в пользу Kotlin, так как он более лаконичен, в отличии от строгой Java, что также влияет на скорость написания кода. К тому же в Kotlin есть null-безопасность, то есть присутствует проверка NullPointerException на этапе компиляции. Но самый важный фактор – язык Kotlin заточен под функциональное программирование, что идеально вписывается в принятые архитектурные решения проекта.

## <span id="page-23-2"></span>**3.2 Архитектура**

В виду использования реактивного программирования в проекте, в качестве архитектурного решения в проекте решено было использовать open-source библиотеку RxPM [6]. В ней реализован паттерн Presentation Model [7] с использованием реактивного подхода. По словам авторов, RxPM довольно схож с MVVM-паттерном, за исключением технологии биндингов (binding). Вместо этого необходимо одноразово вручную связать свойства из View со свойствами из Presentation Model (см. рисунок [8\)](#page-23-3).

1. pm.email bindTo \_view.signIn\_email  $\mathcal{P}$ pm.pass bindTo \_view.signIn\_pass Pисунок 8 - Привязка View к Presentation Model

<span id="page-23-3"></span>Также было принято решение разрабатывать мобильное приложение в cтиле «одна активити» (single activity application). Такое устройство приложения

позволяет создать более плавные переходы между интерфейсными окнами, в целом ускорить работу приложения и сделать его более отзывчивым. Для контроля за переходами, хранением состояний и управлением жизненного цикла интерфейсных окон была использована библиотека Conductor [8]. RxPM имеет полную совместимость с ней и переопределяет ее класс Controller, который является представлением интерфейсного окна (далее для краткости при упоминании интерфейсных окон будет использоваться термин «контроллер» [не путать с контроллерами из паттерна MVC]), связывая со своим Presentation Model.

Для уменьшения связности компонент (loose-coupling) и внедрения зависимостей была использована библиотека Dagger 2 от Google [9] (форк от Dagger компании Square). С помощью нее можно разбить зависимости на модули и внедрять их в контроллеры. Главный компонент Dagger будет привязан к жизненному циклу activity мобильного приложения, из которого создаются все контроллеры приложения.

## <span id="page-24-0"></span>3.3 Реализация реактивного подхода

Как было упомянуто прежде, в проекте используется реактивная библиотека RxAndroid в связке с RxPM. Также для более красивой и лаконичной привязки свойств виджетов к реактивным свойствам из Presentation Model используется библиотека RxBinding от Jake Wharton [10].

В Presentation Model библиотеки RxPM представлено три вида реактивных свойств:

- *State* – представляет состояние слоя *View* и содержит последнее переданное в него значение, например, может отображать завершился ли HTTP-запрос;

- *Action* – представляет пользовательские действия, например, может реагировать на нажатия кнопок во View;

- *Command* – представляет команду, посланную во *View*, к примеру, вывести какое-либо сообщение на экран.

На рисунке [9](#page-25-0) представлен пример из Presentation Model (PM) *AppListPM*, которое работает в паре с контроллером *AppListController*, отображающим список заявок на экране.

```
1.//states 
    val applications = State<List<Application>>(emptyList()) 
2.3.val inProgress = State(false) 
4.
//commands 
6.val onError = Command<Throwable>() 
7.8.
     //actions 
9.
     val refreshApps = Action<Unit>() 
val loadMoreApps = Action<Unit>() 
11. val findApps = Action<CharSequence?>()
```
Рисунок 9 - Пример реактивных свойств Presentation Model

<span id="page-25-0"></span>Описание представленных свойств:

- состояние *applications* – содержит список заявок, которые необходимо вывести на экран;

- состояние *inProgress* – отображает выполняется ли HTTP-запрос в данный момент;

 $\cdot$  команда *onError* – используется для вывода ошибок на экран;

- действие (action) *refreshApps* – получить первую страницу заявок с сервера, при этом все ранее полученные заявки будет стерты;

- действие *loadMoreApps* – получить следующую страницу заявок с серbepa;

- действие *findApps* – применить фильтр поиска к заявкам.

Также в PM прописывается, как необходимо реагировать на действия (actions). Для примера см. рисунок [10.](#page-26-0) В этом примере происходит подписка реактивного состояния *applications* на действие *refreshApps* с использованием реактивных преобразований.

```
refreshApps.observable 
1.2. .skipWhileInProgress(inProgress.observable) 
3. .flatMapSingle { 
              resetPage() 
4.
5. resetSearch() 
               api.apps(page).format() 
6.7. } 
8.
           .retry() 
           .map { applications.clear().addAll(it) } 
9.
10.
           .subscribe(applications.consumer) 
11.
           .untilDestroy()
12.
13. private fun <T> Single<T>.format(): Single<T> {
14.
           return this 
               .subscribeOn(Schedulers.io()) 
15.
16. .observeOn(AndroidSchedulers.mainThread()) 
17. .bindProgress(inProgress.consumer) 
18.
               .doOnError(onError.consumer) 
19.}
```
Рисунок 10 - Пример подписки состояния на действие

<span id="page-26-0"></span>Построчно разберем что тут происходит:

- оператор *skipWhileInProgress* – если значение свойства *inProgress* в аргументе будет истинным цепочка преобразований будет прервана;

- оператор *flatMapSingle* – позволяет осуществить какие-либо действия внутри реактивного потока, в реактивный поток будет выброшено последнее упомянутое значение;

- функция *resetPage* – сбрасывает счетчик страниц на первую;

- функция *resetSearch* – очищает фильтр поиска;

- функция *api.apps(page) –* обращается к серверу за заявками с указанной страницы;

- функция- помощник *format* – указывает в каком потоке осуществить подписку на результат HTTP-запроса *арі*, чтобы пользовательский интерфейс не заблокировался, а также подписывает свойства *InProgress и onError* на эту операцию;

- оператор *retry* позволяет возобновить подписку при возникшей ошибке;

- в операторе *map* (он аналогичен *flatMapSingle*) очищается список заявок, а затем добавляются заявки, полученные из запроса, и выбрасываются в поток;

- в операторе *subscribe* указывается какое состояние будет подписано на полученное значение из реактивного потока;

- оператор *untilDestroy* является внутренним оператором библиотеки RxPM и отвечает за жизненный цикл подписки, то есть подписка будет уничтожена вместе с РМ, для того чтобы избежать утечек памяти.

После этого необходимо только подписаться на реактивные свойства РМ в соответствующем контроллере. Для примера см. рисунок [11.](#page-27-0)

> //states and commands 1. pm.inProgress.observable bindTo sr.refreshing()  $2.$  $3.$ 4. pm.applications.observable bindTo { rvAdapter.setItems(it) }  $5.$  $6.$ pm.onError.observable bindTo onError()  $\overline{7}$ . 8. //actions 9. sr.refreshes() bindTo pm.refreshApps.consumer Рисунок 11 - Пример подписки виджетов на реактивные свойства РМ

<span id="page-27-0"></span>Пояснения к рисунку [11:](#page-27-0)

- *sr* – *SwipeRefreshLayout* – виджет, позволяющий обновлять данные пере-таскиванием списка сверху вниз (см. рисунок [12\)](#page-27-1);

- функции *refreshing* и *refreshes* входят в упомянутую выше библиотеку RxBinding;

<span id="page-27-1"></span>- *rvAdapter* – адаптер списка заявок, отвечающий за их отрисовку.

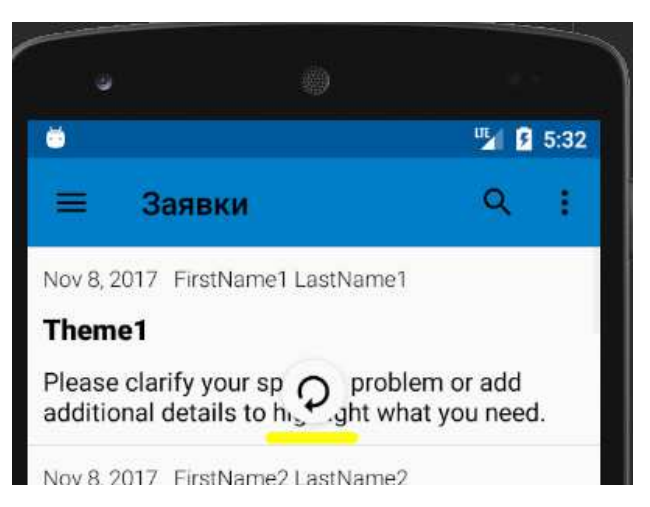

Рисунок 12 - Индикатор обновления данных

# <span id="page-28-0"></span>3.4 Жизненный цикл activity и контроллеров

Вследствие того, что мобильное приложение по своей природе довольно интерактивно, в его работе возникают ситуации, требующие перерисовки пользовательского интерфейса, такие как:

- изменение ориентации экрана;

- сворачивание и разворачивание приложения;
- вызов экранной клавиатуры;
- и другие.

При разработке мобильного приложения все эти нюансы должны быть учтены, иначе возможна потеря тех или иных внутренних либо введенных пользователем данных.

Жизненный цикл контроллеров и activity см. на рисунке [13](#page-29-0) [11].

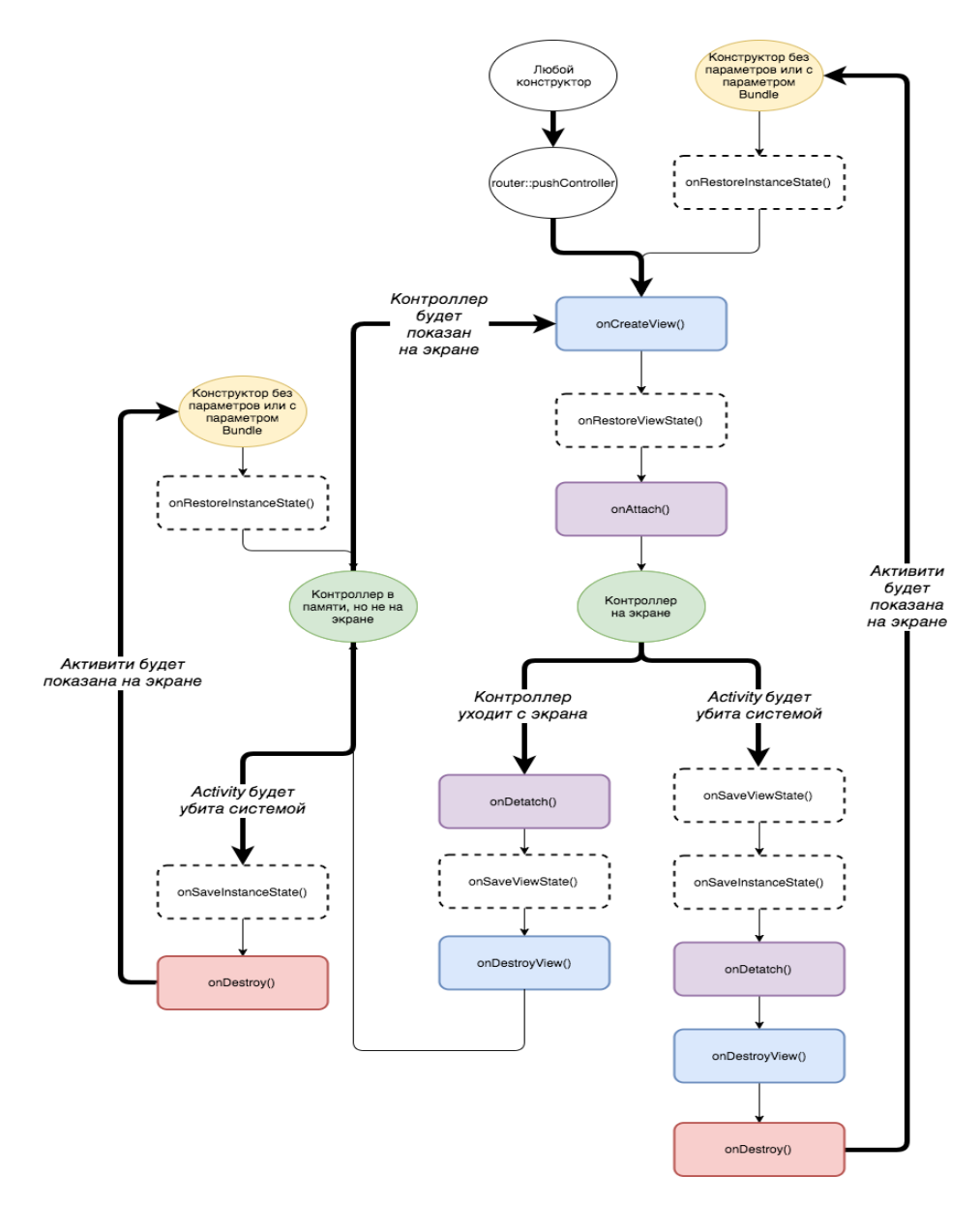

Рисунок 13 - Жизненный цикл activity и контроллеров

<span id="page-29-0"></span>Благодаря библиотеке RxPM, все данные, относящиеся к бизнес логике (то есть те, которые привязаны к Presentation Model – сюда можно отнести все inputвиджеты) сохраняют свое состояние автоматически, т.к. Presentation Model не уничтожается и не зависит от жизненного цикла контроллера. При пересоздании контроллера вызывается метод OnBindPresentationModel, определенный в интерфейсе библиотеки, и всем полям при привязке возвращаются их потерянные значения.

Те же данные, которые не содержатся в бизнес-логике, а относятся только лишь к пользовательскому интерфейсу можно сохранить в *Bundle* (объект, который предназначен для передачи состояния при смене конфигурации приложения и не зависит от жизненного цикла элементов интерфейса) в специально предназначенных для этого переопределенных методах контроллера (которые заимɫɬɜɨɜɚɧɵ ɭ *Fragment* ɢ *Activity*) – *onSaveInstanceState* ɢ *onRestoreInstanceState*.

Для примера см. [14](#page-30-1). Это кусок кода из контроллера AttachmentViewControl*ler*, который отображает фото либо видео. В листинге видно, что сохраняется соcтояние *videoPlaying*, то есть проигрывается видео или нет, а также *videoPro* $gress$ , отвечающее за момент времени на котором находится проигрыватель. При смене ориентации экрана либо сворачивании приложения вызывается метод *On-SaveInstanceState*, в котором настройки записываются в *Bundle*. Затем, при разворачивании приложения либо завершении поворота экрана, вызывается метод *On-RestoreInstanceState*, в который поступает тот же самый *Bundle* с записанными настройками и состояниям возвращаются их значения.

```
override fun onSaveInstanceState(outState: Bundle) {
1. super.onSaveInstanceState(outState) 
2. outState.putBoolean(KEY_VIDEO_PLAYING, videoPlaying)
3.4.5.6.7. outState.putInt(KEY_VIDEO_PROGRESS, videoProgress) 
     } 
     override fun onRestoreInstanceState(savedInstanceState: Bundle) { 
8.
           super.onRestoreInstanceState(savedInstanceState) 
9. videoPlaying = savedInstanceState.getBoolean(KEY_VIDEO_PLAYING, true) 
          videoProgress = savedInstanceState.getInt(KEY_VIDEO_PROGRESS, 0)
10.
11.}
```
# Рисунок 14 - Пример сохранения состояния контроллера

## <span id="page-30-1"></span><span id="page-30-0"></span>3.5 Разделение пользовательских прав доступа

Согласно требованиям заказчика в приложении должно быть несколько групп пользователей: как минимум обычный пользователь и начальник. Предполагается, что у них должен быть немного различный интерфейс и функционал.

Так как в окружении Android нет встроенного решения для этой проблемы, то было решено написать модуль, который бы выдавал разные контроллеры для разных групп пользователей.

В примере (см. рисунок [15](#page-31-1)) показано, что в контроллер *AppDetails* (детали заявки) могут зайти как обычный пользователь, так и начальник, но каждому из них будет назначен контроллер с разным интерфейсом и функционалом. Ниже можно увидеть, что в контроллер *AttachmentView* (просмотр медиа-вложения) может зайти любой авторизованный пользователь, а в контроллер AddApp (создание новой заявки) только обычный пользователь (так как начальник не может создавать заявки).

```
1.ControllerTypes.AppDetails to hashMapOf ( 
2. UserRights.USER to { args: Array<out Any>? -> 
3.4.
           AppDetailsUserController(args!![0] as Application) 
5. },
6.
7. UserRights.HEAD to { args: Array<out Any>? -> 
8.
           AppDetailsHeadController(args!![0] as Application) 
9.
         } 
10.
11.
      ),
12.13.ControllerTypes.AttachmentView to hashMapOf ( 
14.
15. UserRights.ANY_AUTH to { args: Array<out Any>? -> 
           AttachmentViewController(args!![0] as Attachment) 
16.17.
         } 
18.
19.
      ),
20.
21.ControllerTypes.AddApp to hashMapOf ( 
22.23.UserRights.USER to : Array<out Any>? ->
24. AddAppController() 
25. } 
26.27.)
```
<span id="page-31-1"></span><span id="page-31-0"></span>Рисунок 15 - Пример разделения типов контроллеров по разным группам пользователей

#### 3.6 Взаимодействие с сервером

Так как API сервера создано в REST-стиле, то необходимо использовать НТТР-клиент. Самым популярным и гибким НТТР-клиентом на Android является Retrofit от компании Square [12]. Он позволяет использовать middlewareперехватчики (например, для авторизации), предоставляет автоматическую сериализацию и десериализацию данных и определяет АРІ в виде интерфейса.

В примере (см. рисунок [16](#page-32-1)) показан пример GET-запроса. В аннотации к методу указывается тип и путь, передаваемый в адресную строку. В аннотации к

параметрам указывается название и тип параметра (@*Query* – обычный GETпараметр, *@QueryMap* – маппинг множества параметров, который в дальнейшем будет преобразован в такие же обычные параметры).

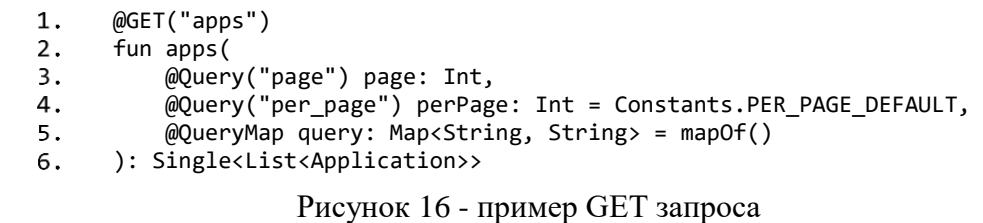

## <span id="page-32-1"></span><span id="page-32-0"></span>3.7 Механизм аутентификации и авторизации

Так как, подход REST подразумевает отсутствие хранения состояния на сервере, то в качестве средства аутентификации и авторизации решено было использовать JSON Web Tokens (JWT).

Также, для большей безопасности, решено было использовать пару токенов: *AccessToken* (для авторизации) и RefreshToken (для обновления Ac*cessToken*). Предполагается, что *AccessToken* отправляется при каждом запросе к серверу и потому уязвим для перехвата и ему требуется назначить короткое время жизни. *RefreshToken* же получит значительно большее время жизни. Таким <u>образом, при перехвате *AccessToken*</u> злоумышленник получит доступ к аккаунту пользователя лишь на малое время.

Все, что требуется от клиента – аутентифицироваться, получить токены и сохранить их локально. Затем отправлять AccessToken при каждом запросе к серверу для авторизации. RefreshToken должен отправляться автоматически для обновления первого токена.

Для сохранения токенов было решено использовать механизм SharedPref*erences*. Google рекомендует использовать его для хранения небольшого количества строковых данных.

Для простоты, было решено написать модуль аутентификации и авторизации, который бы получал токены с помощью API, сохранял их и выдавал другим модулям по запросу. В проекте он называется *AuthManager*. Он может:

- аутентифицироваться, используя пользовательские данные (при этом, сервер пришлет как токены, так и тип пользовательских прав);

- сохранить токены в SharedPreferences и считать их оттуда;

- обновить AccessToken, используя RefreshToken;

- деаутентифицироваться, стереть токены и известить подписанные модули;

- отдать токены по запросу других модулей;

- отдать тип пользовательских прав по запросу других модулей;

- определить авторизован ли пользователь и вернуть результат в другой модуль по запросу.

Схему аутентификации см. на рисунке [17.](#page-33-0)

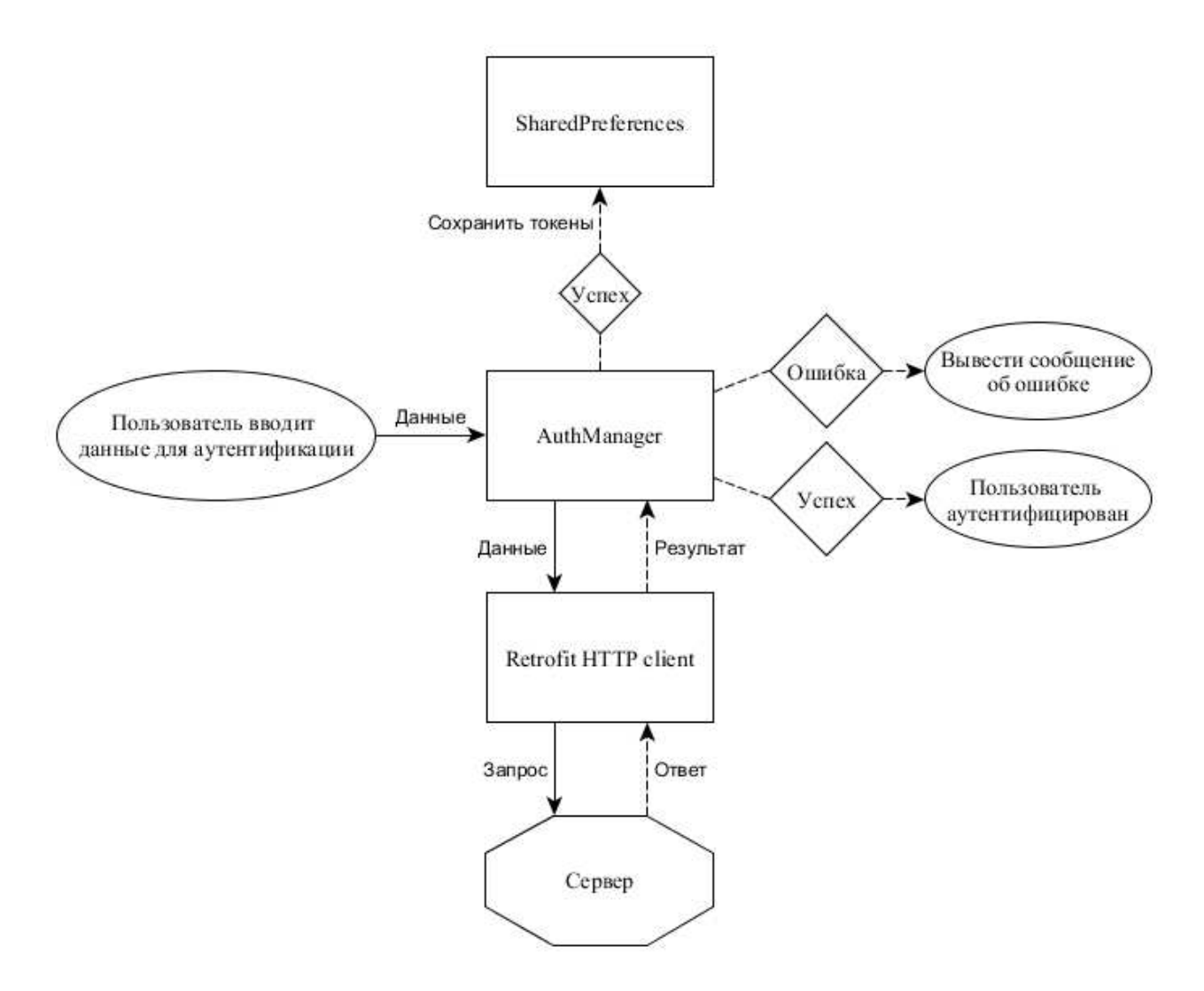

<span id="page-33-0"></span>Рисунок 17 - Схема аутентификации

Для передачи токена при каждом запросе используется перехватчик *ТоkenAuthInterceptor* от Retrofit. Он считывает токен из AuthManager и добавляет его в заголовок запроса в формате «*Bearer [AccessToken]*».

Чтобы определить, что *AccessToken* истек, используется еще один middleware or Retrofit – *TokenAuthenticator*. Он вызывается каждый раз, когда сервер возвращает код ошибки 401 (Unauthorized). Используя три попытки, *TokenAuthenticator* через AuthManager пытается обновить AccessToken. Если попытки истекли, то он вызывает метод деаутентификации AuthManager, который затем извещает интерфейс, чтобы тот вернул пользователя на окно аутентификации.

Схему авторизации см. на рисунке [18.](#page-34-0)

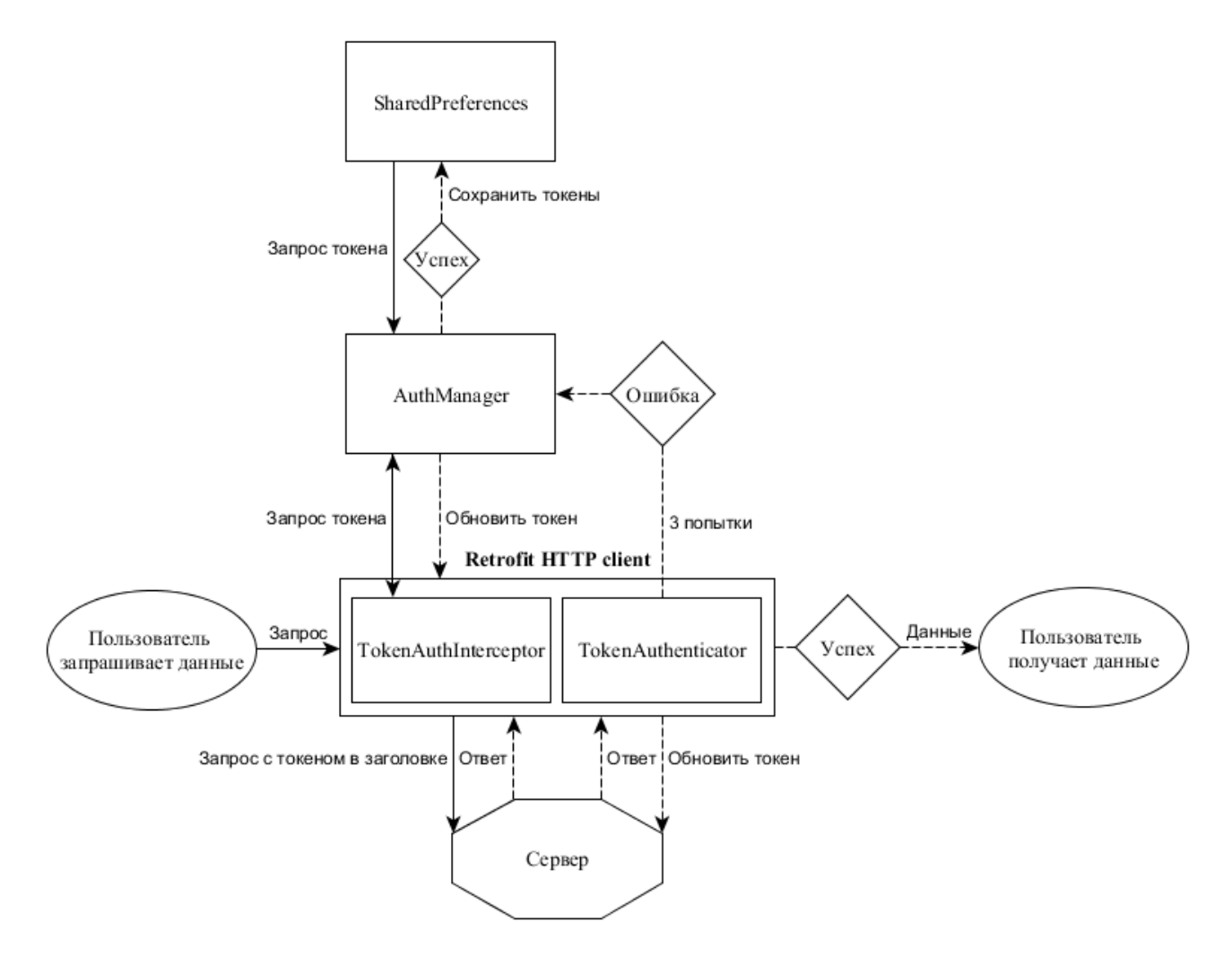

<span id="page-34-0"></span>Рисунок 18 - Схема авторизации

# <span id="page-35-0"></span>3.8 Механизм внедрения зависимостей

Как было упомянуто выше, в проекте используется библиотека Dagger 2 для внедрения зависимостей (dependency injection, DI). Так как в приложении используется стиль single activity application, то для DI целесообразно использовать единственный компонент, состоящий из нескольких модулей:

- ApiModule, в котором расположено все, что касается обращений к серверу и сериализации;

- BuildersModule, в котором явно определены все контроллеры, в которые будут внедряться зависимости;

- AppModule, в котором будут определены различные механизмы, которым важен жизненный цикл activity (например, кэш фото и видео файлов, а также настройки SharedPreferences);

- UtilsModule, в котором определяются классы-помощники, такие как Au*thManager*, менеджер прав доступа и любые другие вспомогательные вещи.

Для работы Dagger 2 необходимо осуществить инъекцию компонента в точке входа (entry point) приложения (см. рисунок [19\)](#page-35-1).

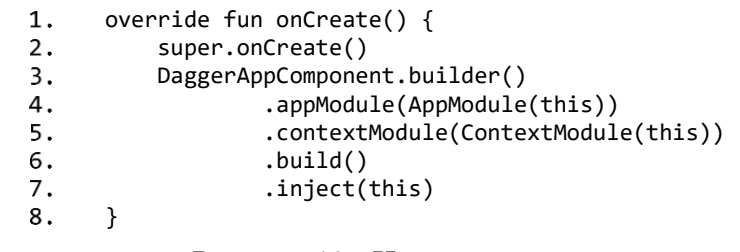

Рисунок 19 - Инъекция главного компонента DI

<span id="page-35-1"></span>Для внедрения зависимостей в контроллеры целесообразно было переопределить контроллеры, предоставляемые библиотекой RxPM, и включить туда инъекцию (см. рисунок [20\)](#page-36-1).

```
abstract class InjectablePmController<T: PresentationModel> 
1.2.(args: Bundle? = null): PmController<T>(args), HasControllerInjector { 
3.4.
           @Inject lateinit var controllerInjector: 
5.
             DispatchingAndroidInjector<Controller> 
6.
           override fun controllerInjector() = controllerInjector 
7.\bf 8 .
9.
           override fun onContextAvailable(context: Context) {
               super.onContextAvailable(context) 
10.
11.
               ConductorInjection.inject(this) 
12. } 
13.14.
      }
```
Рисунок 20 - Переопределенный контроллер с инъекцией

<span id="page-36-1"></span>Затем стало возможным внедрять необходимые зависимости с помощью аннотации @Inject в поля контроллера либо в его конструктор.

# <span id="page-36-0"></span>3.9 Просмотр и кэширование фото и видео

Для просмотра и масштабирования фото была использована библиотека *PhotoView* [13] от Chris Banes, разработчика из компании Google. Она позволяет масштабировать изображение по тапу и восстанавливать масштаб по двойному тапу, а также перемещаться по изображению (см. рисунок [21\)](#page-36-2).

<span id="page-36-2"></span>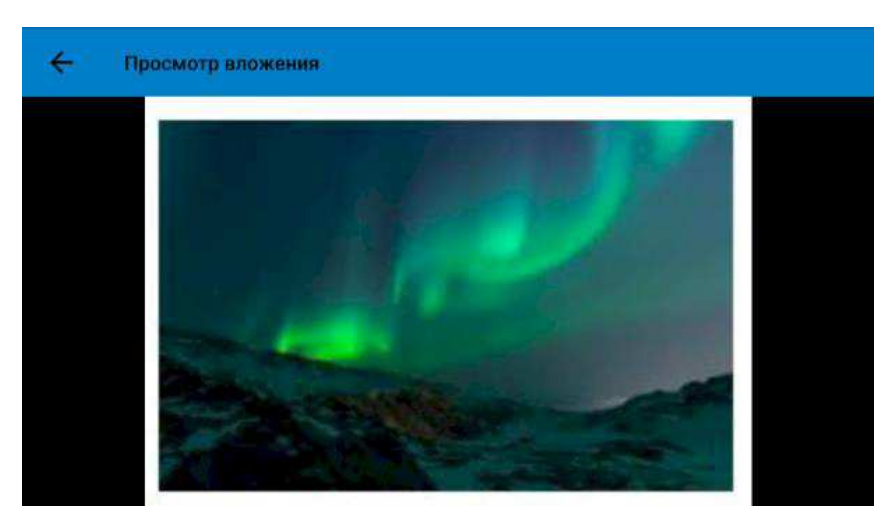

Рисунок 21 - Просмотр вложения

Для загрузки и кэширования изображений в приложении используется библиотека *Picasso* [14] от компании Square. Она позволяет автоматически асинхронно скачивать и кэшировать изображения по одному лишь HTTP-адресу (см рисунок [22\)](#page-37-0).

```
val img = picasso.load(attachment.thumbnailUrl) 
1. .error(R.drawable.ic_error) 
2.3. .fit() 
4.
           .centerCrop()
                   Рисунок 22 - Использование Picasso
```
<span id="page-37-0"></span>Для просмотра видео используется встроенный виджет VideoView, имеющий все необходимые элементы управления: воспроизведение, пауза, перемотка (см. рисунок [23\)](#page-37-1).

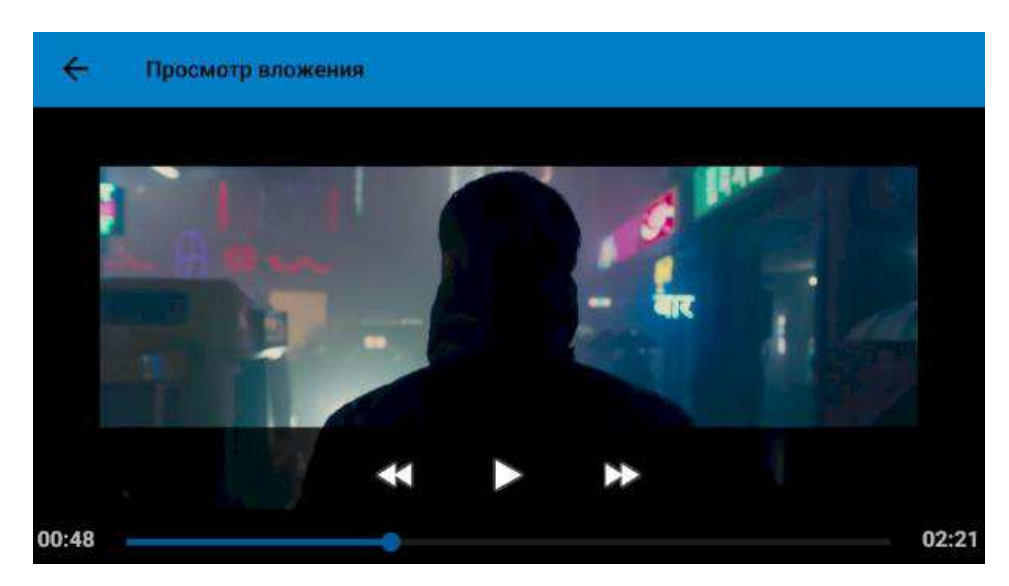

Рисунок 23 - Виджет VideoView

<span id="page-37-1"></span>Для потоковой загрузки (загрузка видео осуществляется по частям прямо во время воспроизведения) и кэширования видео используется библиотека *AndroidVideoCache* [15]. Ее использование происходит аналогично библиотеке Pi*casso* в одну строчку кода (см. рисунок [24\)](#page-37-2).

<span id="page-37-2"></span>videoCache.getProxyUrl(attachment.url)  $1.$ Рисунок 24 - Использование AndroidVideoCache

# <span id="page-38-0"></span>3.10 Интерфейс

Интерфейс приложения залается в соответствующих .xml файлах. Файлы с полноценными интерфейсными окнами называются макетами (layout). Так же элемент интерфейса любого масштаба можно вынести в отдельный файл и тогда он будет называться компонентом. Такие компоненты пригодны к многоразовому использованию и построению из них интерфейса.

Кроме того, существуют уже готовые виджеты со своими свойствами, встроенными событиями и другими параметрами. Некоторые из них являются достаточно сложными компонентами, которые имеют в своем составе другие компоненты.

Для виджетов-списков, которые могут динамически подгружать данные, необходимо использовать классы-адаптеры. В них можно переопределять как данные, которые необходимо отобразить, так и вид, в котором они будут представлены.

В следующем примере (см. рисунок [25](#page-38-1)) используется список заявок с бесконечной прокруткой, данные для которого динамически подгружаются с серbepa.

<span id="page-38-1"></span>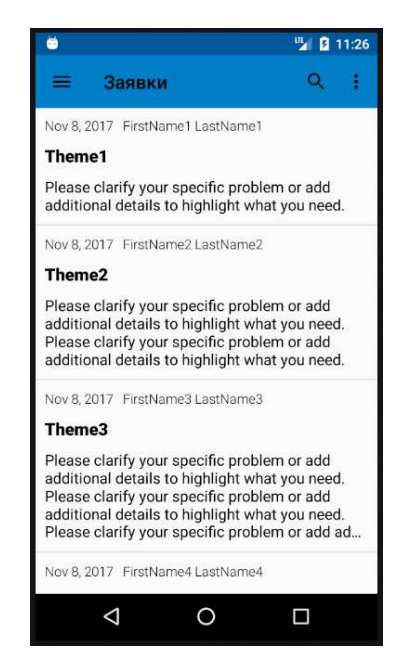

Рисунок 25 - Пример интерфейса с динамическим списком

Список использует переопределенный адаптер с модифицированным *ViewHolder*'ом. *ViewHolder* – это элемент списка, к которому можно привязать определенный интерфейсный компонент (см. рисунок [26\)](#page-39-0).

```
override fun onCreateViewHolder(parent: ViewGroup, viewType: Int): ViewHolder { 
1.
          val view = LayoutInflater 
2. .from(parent.context).inflate(R.layout.row_app_list, parent, false) 
3.4.
          return ViewHolder(view) 
5.} 
6.override fun onBindViewHolder(holder: ViewHolder, position: Int) { 
7. val app = apps[position] 
8.
          holder.itemView.setOnClickListener { appOnClick.onNext(app) } 
9. holder.id = app.id 
10.
         holder.theme.text = app.theme
11. holder.createdAt.text = DateFormat.getDateInstance().format(app.createdAt) 
12.
          holder.userName.text = 
              if (authManager.rights() == UserRights.USER) 
13.
14. activity.resources.getString(app.destination.resourceId) 
              else app.userName 
15.16.
17. holder.text.text = app.text 
18.
     }
```
Рисунок 26 - Пример инициализации ViewHolder'a в адаптере

<span id="page-39-0"></span>На данный момент в приложении существует девять контроллеров:

- SignInController, отвечающий за аутентификацию пользователя;

- PasswordRequiredController для ввода пароля пользователя (если он установлен), а также для его сброса;

- ProfileController, в котором пользователь может изменить личные данные;

- OptionsController, содержащий настройки приложения;

- AppListController, отображающий список доступных заявок;

- AddAppController для создания новой заявки;

- AppDetailsUserController, в котором пользователь может посмотреть детали заявки;

- AppDetailsHeadController аналогично содержит детали заявки, но с возможностью руководителю ответить на нее;

- Attachment View Controller отвечает за отображение медиа, как фото, так и видео.

Схему переходов между контроллерами см. на рисунке [27.](#page-40-0)

Где USER – доступ только для обычного пользователя, **HEAD** – доступ только для руководителя.

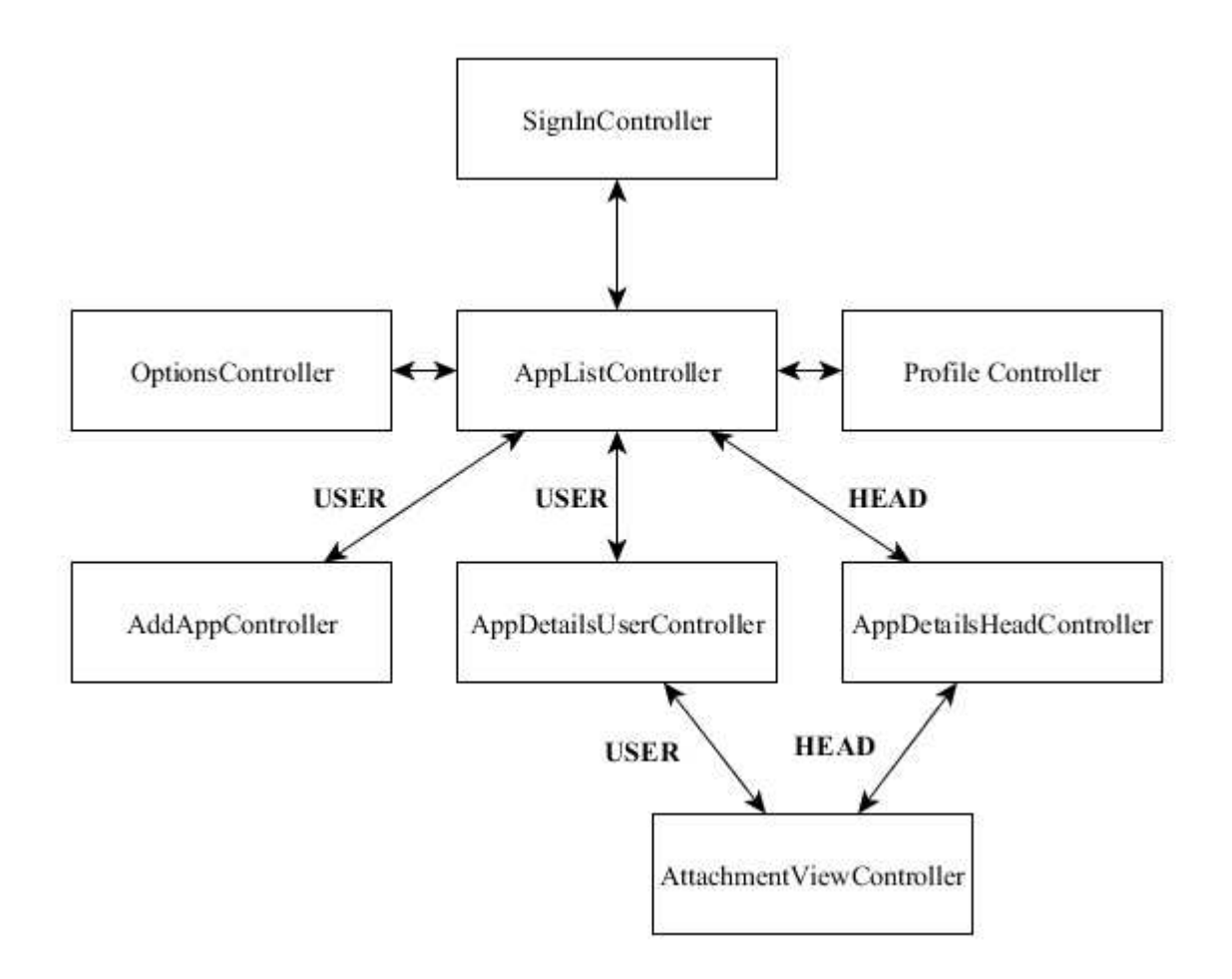

<span id="page-40-0"></span>Рисунок 27 - Схема переходов между контроллерами

## ЗАКЛЮЧЕНИЕ

<span id="page-41-0"></span>В результате выполнения выпускной квалификационной работы были выполнены следующие задачи:

- опрос заказчика;

- анализ предметной области, рассмотрение существующих технологий и их выбор;

- составление технического задания, исходя из требований заказчика и выбранных технологий;

- разработка мобильного приложения на ОС Android;

- тестирование мобильного приложения и его взаимодействие с сервером;

- предоставление готового продукта заказчику.

На данном этапе осуществляется внедрение веб-сервиса на предприятие. Благодаря мобильному приложению сотрудники предприятия получат возможность удобной и мобильной подачи жалоб о нарушении техники безопасности. Ожидается, что с помощью данных, предоставляемых разработанным веб-сервисом, руководство компании сможет оперативно устранять имеющиеся угрозы и количество несчастных случаев существенно сократится.

Таким образом, задачи данной выпускной квалификационной работы можно считать выполненными, а цель достигнутой.

# <span id="page-42-0"></span>СПИСОК ИСПОЛЬЗОВАННЫХ ИСТОЧНИКОВ

1 IntelliJ IDEA [Электронный ресурс] : статья на Википедии – Режим  $\mu$ σο τγπa: [https://ru.wikipedia.org/w/index.php?title=IntelliJ\\_IDEA&oldid=92987896.](https://ru.wikipedia.org/w/index.php?title=IntelliJ_IDEA&oldid=92987896)

2 Blackheath, S., Functional Reactive Programming. / S. Blackheath, A. Jones.  $-$  Manning Publications Co, 2016.  $-$  337 c.

3 The Reactive Manifesto [Электронный ресурс] : vанифест реактивного подхода – Режим доступа: [https://www.reactivemanifesto.org/.](https://www.reactivemanifesto.org/)

4 Библиотека RxAndroid [Электронный ресурс] : страница на github.com – Режим доступа: [https://github.com/ReactiveX/RxAndroid.](https://github.com/ReactiveX/RxAndroid)

5 Библиотека ReactiveX [Электронный ресурс] : страница аккаунта ReactiveX на github.com – Режим доступа: [https://github.com/ReactiveX.](https://github.com/ReactiveX)

6 Библиотека RxPM [Электронный ресурс] : страница на github.com – Режим доступа: [https://github.com/dmdevgo/RxPM.](https://github.com/dmdevgo/RxPM)

7 Presentation Model [Электронный ресурс] : описание паттерна Presentation Model Мартином Фаулером – Режим доступа: [https://martinfowler.com/eaaDev/PresentationModel.html.](https://martinfowler.com/eaaDev/PresentationModel.html)

8 Библиотека Conductor [Электронный ресурс] : страница на github.com – Режим доступа: [https://github.com/bluelinelabs/Conductor.](https://github.com/bluelinelabs/Conductor)

9 Библиотека Dagger 2 [Электронный ресурс] : страница на github.com – Pежим доступа: [https://github.com/google/dagger.](https://github.com/google/dagger)

10 Библиотека RxBinding [Электронный ресурс] : страница на github.com – Pежим доступа: [https://github.com/JakeWharton/RxBinding.](https://github.com/JakeWharton/RxBinding)

11 Разбираемся с Conductor [Электронный ресурс] : статья на habr.com – Режим доступа: [https://habr.com/post/329532/.](https://habr.com/post/329532/)

12 Библиотека Retrofit [Электронный ресурс] : страница на github.com – Режим доступа: [https://github.com/square/retrofit.](https://github.com/square/retrofit)

13 Библиотека PhotoView [Электронный ресурс] : страница на github.com – Режим доступа: [https://github.com/chrisbanes/PhotoView.](https://github.com/chrisbanes/PhotoView)

14 Библиотека Picasso [Электронный ресурс] : страница на github.com – Режим доступа: [https://github.com/square/picasso.](https://github.com/square/picasso)

15 Библиотека AndroidVideoCache [Электронный ресурс] : страница на github.com – Режим доступа: [https://github.com/danikula/AndroidVideoCache.](https://github.com/danikula/AndroidVideoCache)

16 Различия между MVVM и остальными MV\*-паттернами [Электронный ресурс] : статья из блога компании MobileUp на habr.com – Режим доступа: [https://habr.com/company/mobileup/blog/313538/.](https://habr.com/company/mobileup/blog/313538/)

17 RxPM — реактивная реализация паттерна Presentation Model [Электронный ресурс] : статья из блога компании MobileUp на habr.com – Режим доступа: [https://habr.com/company/mobileup/blog/342850/.](https://habr.com/company/mobileup/blog/342850/)

Федеральное государственное автономное образовательное учреждение высшего образования «СИБИРСКИЙ ФЕДЕРАЛЬНЫЙ УНИВЕРСИТЕТ»

Институт Космических и Информационных Технологий институт

Информационные системы

кафедра

**УТВЕРЖДАЮ** Заведующий кафедрой

Л.С. Троценко инициалы, фамилия подпись « 13 » июня 2018 г.

# БАКАЛАВРСКАЯ РАБОТА

09.03.02 Информационные системы и технологии

Разработка клиентской части веб-сервиса для регистрации случаев нарушения техники безопасности в транспортном филиале компании

Руководитель

Hum 13.06.18<br>Hyun 13.06.18<br>Myun 13.06.18<br>Mullet 13.06.18.

Выпускник

Нормоконтролер

С.А. Виденин инициалы, фамилия

Н.А. Тулин инициалы, фамилия

Ю.В.Шмагрис инициалы, фамилия

Красноярск 2018